Figure 26-a. WHOIS service diagram.

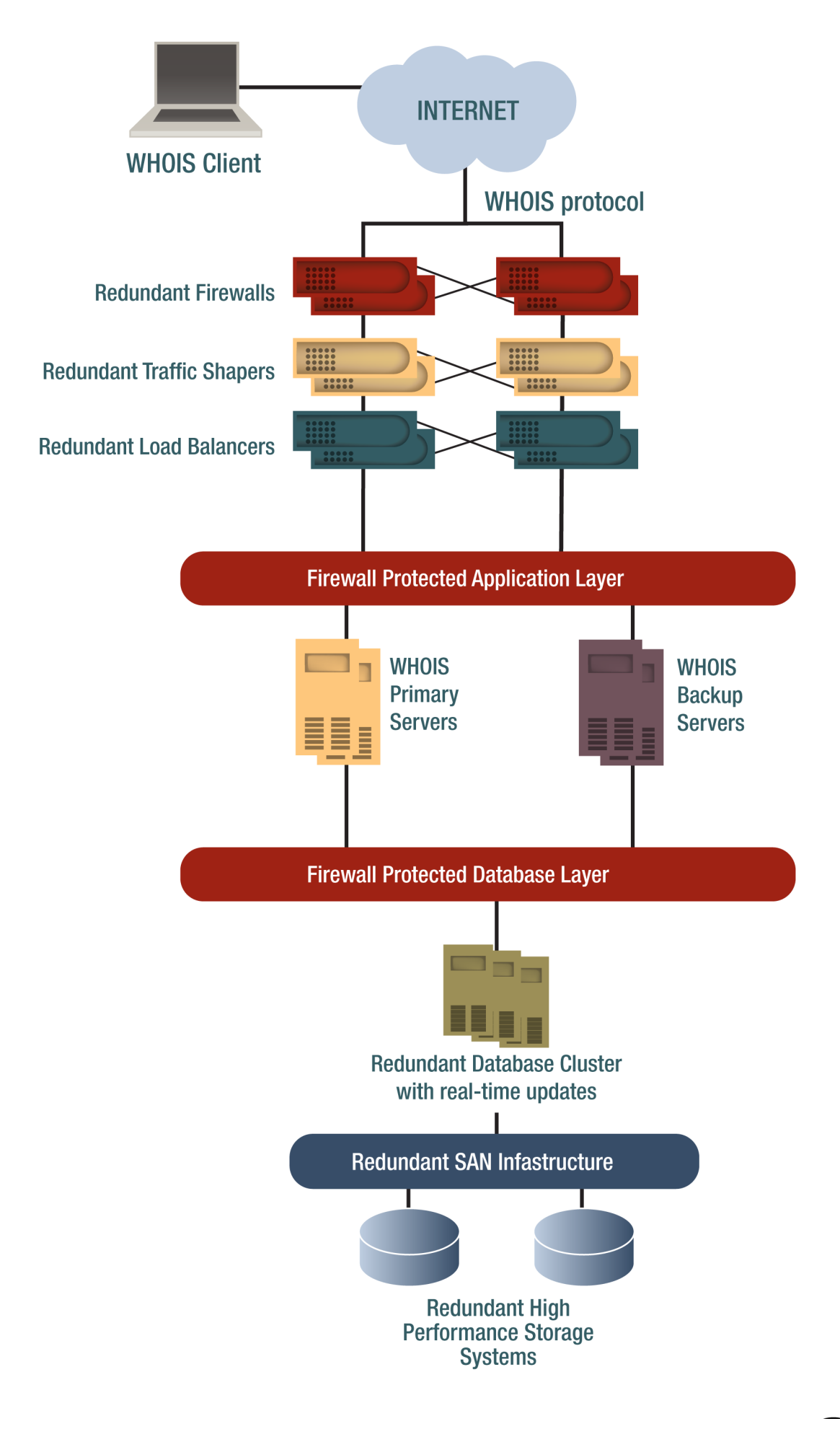

## Figure 26-b. Advanced WHOIS search options for refined output.

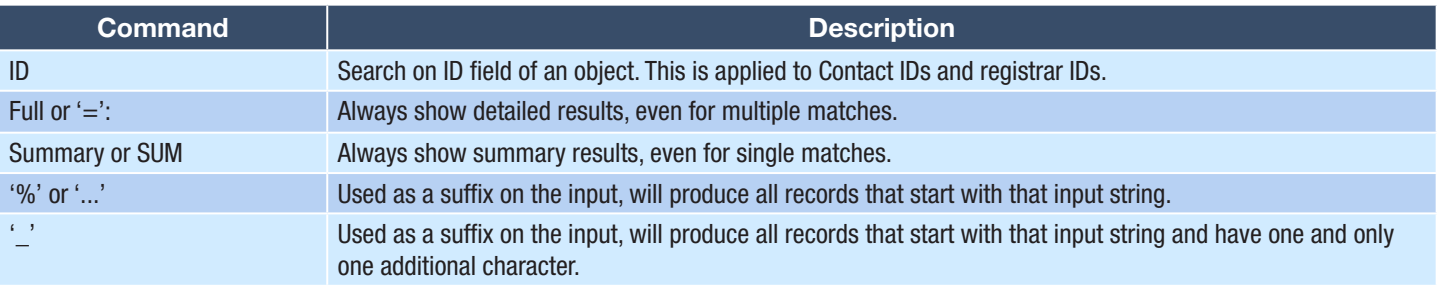

## Figure 26-c. WHOIS performance specifications.

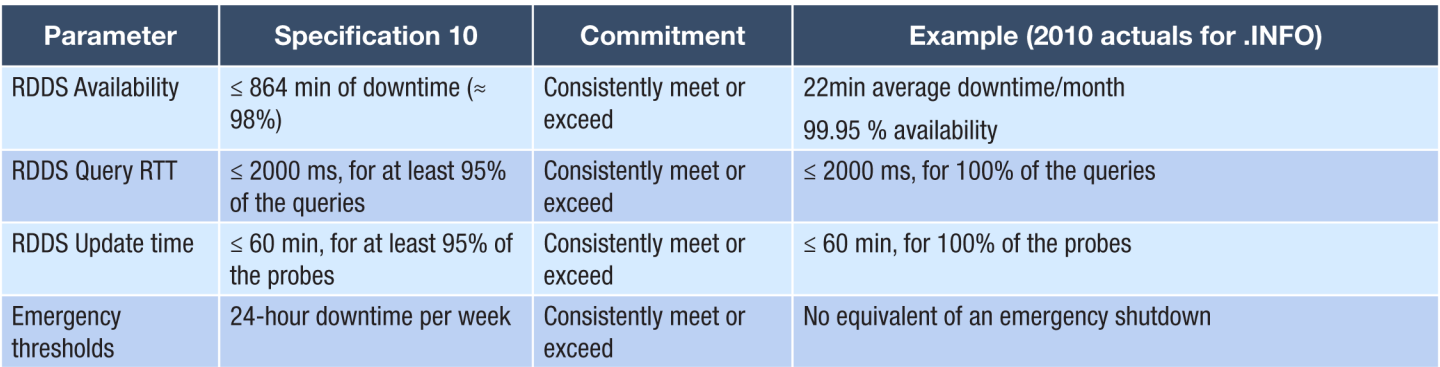